# Big Data Analytics: Introduction

Alexander Schönhuth

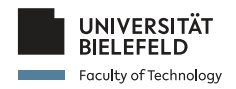

Bielefeld University April 15, 2021

(ロ) (@) (코) (코) (코) 2000

- ▶ None of today's topics plays an explicit role in assignments/exercises or the exam
- $\blacktriangleright$  But they may reappear in other topics, and then play an implicit role
- $\triangleright$  Goal today is to get fundamental ideas about the following crucial topics

 $\overline{p}$ eran keratan tahun 1990  $\overline{p}$ 

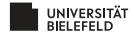

#### **Organizational matters**

## **What is Data Mining?**

### **Statistical Limits Useful Things**

 $\overline{z}$  expressed to  $\overline{z}$  and  $\overline{z}$  and  $\overline{z}$  and  $\overline{z}$  and  $\overline{z}$ 

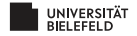

I *Organization:*

- $\blacktriangleright$  How do lectures, tutorials etc work
- $\blacktriangleright$  What tools will be used

▶ What does *Data Mining* mean? What is the meaning of

- 
- 
- 
- ▶ What are *Statistical Limits on Data Mining* 
	-
- ▶ Which are *Useful Things to Know* 
	-
	-
	-
	-

 $OQ \cap C^e$ 

イロト イ押 トイミト イヨト ニヨー

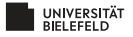

I *Organization:*

- $\blacktriangleright$  How do lectures, tutorials etc work
- $\blacktriangleright$  What tools will be used

▶ What does *Data Mining* mean? What is the meaning of

- $\triangleright$  Statistical/Computational Modeling
- **Summarization**
- $\blacktriangleright$  Feature Extraction
- ▶ What are *Statistical Limits on Data Mining*

- ▶ Which are *Useful Things to Know* 
	-
	-
	-
	-

k □ k k @ k k ł a k l k l e l a h o q c <sup>e</sup>

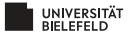

I *Organization:*

- $\blacktriangleright$  How do lectures, tutorials etc work
- $\blacktriangleright$  What tools will be used

▶ What does *Data Mining* mean? What is the meaning of

- $\triangleright$  Statistical/Computational Modeling
- **Summarization**
- $\blacktriangleright$  Feature Extraction
- I What are *Statistical Limits on Data Mining*
	- $\blacktriangleright$  Bonferroni's Principle
- ▶ Which are *Useful Things to Know* 
	-
	-
	-
	-

 $\overline{z}$  expressed to the set of  $e^{\theta}$ 

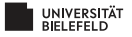

I *Organization:*

- $\blacktriangleright$  How do lectures, tutorials etc work
- $\blacktriangleright$  What tools will be used

▶ What does *Data Mining* mean? What is the meaning of

- $\triangleright$  Statistical/Computational Modeling
- $\blacktriangleright$  Summarization
- $\blacktriangleright$  Feature Extraction
- I What are *Statistical Limits on Data Mining*
	- $\blacktriangleright$  Bonferroni's Principle
- I Which are *Useful Things to Know*
	- ▶ Word importance (example): the TD.IDF measure
	- $\blacktriangleright$  Hash functions
	- $\blacktriangleright$  Secondary storage and the effects on runtime
	- $\blacktriangleright$  The natural logarithm and important identities based on it

 $\overline{z}$  expressed to the set of  $e^{\theta}$ 

 $\blacktriangleright$  Power laws

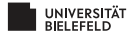

### **Organizational matters**

## **What is Data Mining?**

## **Statistical Limits Useful Things**

 $\overline{z}$  expressed to  $\overline{z}$  and  $\overline{z}$  and  $\overline{z}$  and  $\overline{z}$  and  $\overline{z}$ 

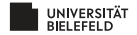

# PREREQUISITES, LECTURES, EXERCISES

#### ▶ Course prerequisites: Databases I (Datenbanken I)

 $\triangleright$  Lectures: Thursdays, 10-12, via Zoom meetings as per links provided

 $\overline{z}$  expressed to the set of  $e^{\theta}$ 

 $\triangleright$  Exercises: 5 assignments + 1 exam preparation session

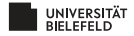

# PREREQUISITES, LECTURES, EXERCISES

- ▶ Course prerequisites: Databases I (Datenbanken I)
- $\blacktriangleright$  Lectures: Thursdays, 10-12, via Zoom meetings as per links provided

 $\overline{p}$  end and  $\overline{p}$  in a set of  $\overline{p}$  in a set of  $\overline{p}$ 

 $\triangleright$  Exercises: 5 assignments + 1 exam preparation session

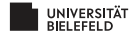

# PREREQUISITES, LECTURES, EXERCISES

- ▶ Course prerequisites: Databases I (Datenbanken I)
- $\blacktriangleright$  Lectures: Thursdays, 10-12, via Zoom meetings as per links provided

 $\overline{p}$ eran keratan tahun 1990  $\overline{p}$ 

Exercises:  $5$  assignments  $+1$  exam preparation session

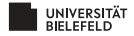

# ASSIGNMENTS, EXAM

#### I *Tutorials/Assignments:*

- $\blacktriangleright$  New exercise sheets provided on Thursdays April 22, May 6, May 27, June 10, June 24, July 15) after the lecture
- ► Exercises to be submitted by Tuesday, 23:59 twelve days thereafter, discussion on Wednesday, Thursday same week
- $\blacktriangleright$  Submission of exercises in groups of (approximately) 5 people
- $\blacktriangleright$  Each group is supposed to present one exercise sheet in one of the tutorials (ideal scenario)
- Upload to corresponding folder in the "Lernraum Plus"
- $\blacktriangleright$  First exercise sheet uploaded on 22nd of April (next week)

#### $\blacktriangleright$  *Exam:*

- ► Likely online exam, planned for **Thursday, July 29, 2021 10:00-12:00** (may be subject to changes due to situation; we will communicate changes as timely as possible)
- $\blacktriangleright$  Admitted: everyone exceeding 50% of total exercise points

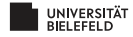

# **TUTORIALS**

- ▶ Every **Wednesday, 16-18** and **Thursday, 16-18**
- ▶ 4 tutorials, 3 tutors: Maren Knop, Swen Simon and Harsha Manjunath
- $\triangleright$  Assignment of people to the 4 tutorials via Lernraum Plus (details will follow soon)
- $\triangleright$  One tutorial per day (Wednesday or Thursday) in English, the other one in German (ideal scenario)

 $\overline{p}$  e  $\overline{p}$  e  $\overline{p}$  e  $\overline{p}$  e  $\overline{p}$  e  $\overline{p}$  e  $\overline{p}$  e  $\overline{p}$ 

- $\triangleright$  Zoom meetings, link will be provided in time
- $\blacktriangleright$  Presentation of individual solutions during the online meeting, by groups of 2-3 people

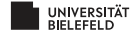

# COURSE MATERIAL

 $\blacktriangleright$  ... available on course website: https://qds.techfak. [uni-bielefeld.de/teaching/2021summer/bda](https://gds.techfak.uni-bielefeld.de/teaching/2021summer/bda)

 $\overline{p}$ eran keratan tahun 1990  $\overline{p}$ 

- $\blacktriangleright$  Slides and pointers to literature
- $\blacktriangleright$  Excercise sheets
- ▶ Lernraum Plus: [https://lernraumplus.](https://lernraumplus.uni-bielefeld.de/course/view.php?id=9839) [uni-bielefeld.de/course/view.php?id=9839](https://lernraumplus.uni-bielefeld.de/course/view.php?id=9839)
	- $\blacktriangleright$  Submission of exercise solutions
	- $\blacktriangleright$  Self-managed forum

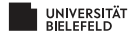

# LITERATURE AND LINKS

- I Jure Leskovec, Anand Rajaraman, Jeffrey David Ullman (2019). *Mining of Massive Datasets*. 3rd Edition, Cambridge University Press.
- ▶ *Download:* [http://infolab.stanford.edu/](http://infolab.stanford.edu/~ullman/mmds/book0n.pdf) [˜ullman/mmds/book0n.pdf](http://infolab.stanford.edu/~ullman/mmds/book0n.pdf)
- ▶ *Materials:* <http://www.mmds.org/>
- ▶ *Other Books: See eKVV. For maximum consistency in online* times, other books less relevant.

 $\overline{1}$ ed  $\overline{1}$ e $\overline{1}$ ed  $\overline{1}$ ed  $\overline{1}$ ed  $\overline{1}$ ed  $\overline{1}$ ed  $\overline{1}$ ed  $\overline{1}$ ed  $\overline{1}$ ed  $\overline{1}$ 

▶ *Further Links:* To be provided during course.

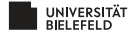

# COURSE CURRICULUM

#### **Part 1: Foundations**

- $\blacktriangleright$  Finding Similar Items I + II
- $\blacktriangleright$  MapReduce / Workflow Systems I + II
- $\blacktriangleright$  Mining Data Streams I + II
- $\blacktriangleright$  Mining Frequent Itemsets
- $\blacktriangleright$  Clustering

## **Part 2: Applications**

- $\blacktriangleright$  Link Analysis (PageRank)  $I + II$
- ▶ Recommendation Systems

e

- $\blacktriangleright$  Web Advertisements
- $\triangleright$  Social Networks

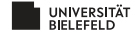

#### **Organizational matters**

## **What is Data Mining?**

## **Statistical Limits Useful Things**

 $\overline{z}$  expressed to  $\overline{z}$  and  $\overline{z}$  and  $\overline{z}$  and  $\overline{z}$  and  $\overline{z}$ 

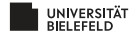

# <span id="page-17-0"></span>THE 4 V'S OF BIG DATA

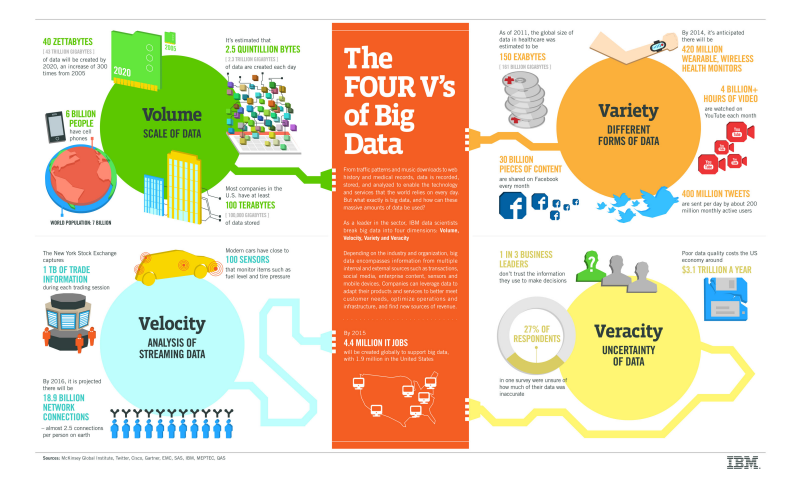

#### Provided by IBM Big Data & Analytics Hub

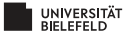

# <span id="page-18-0"></span>THE 4 V'S OF BIG DATA: VOLUME

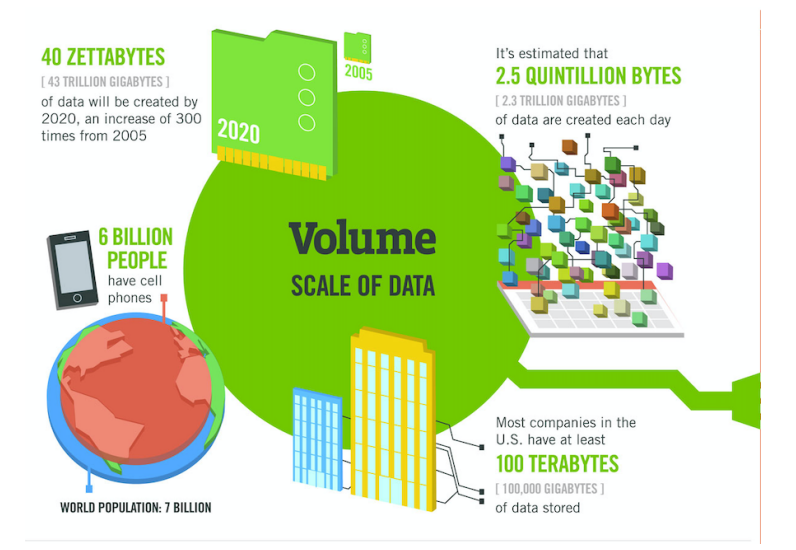

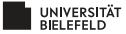

Provided by IBM Big Data & Anal[ytic](#page-17-0)[s H](#page-19-0)[u](#page-17-0)[b](#page-18-0) expressions and  $\langle e^{\text{th}} \rangle$ 

# <span id="page-19-0"></span>THE 4 V'S OF BIG DATA: VELOCITY

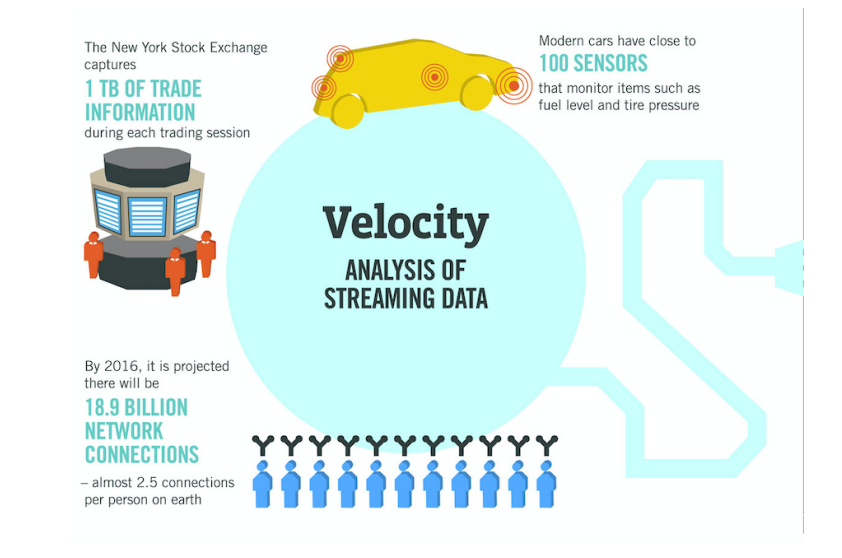

UNIVERSITÄT

Provided by IBM Big Data & Anal[ytic](#page-18-0)[s H](#page-20-0)[u](#page-18-0)[b](#page-19-0)

# <span id="page-20-0"></span>THE 4 V'S OF BIG DATA: VARIETY

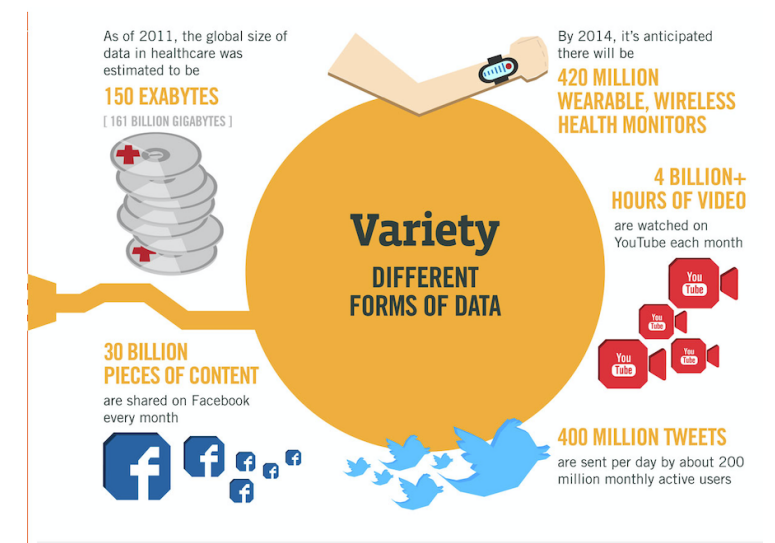

UNIVERSITÄT<br>BIELEEELD

Provided by IBM Big Data & Anal[ytic](#page-19-0)[s H](#page-21-0)[u](#page-19-0)[b](#page-20-0)

# <span id="page-21-0"></span>THE 4 V'S OF BIG DATA: VERACITY

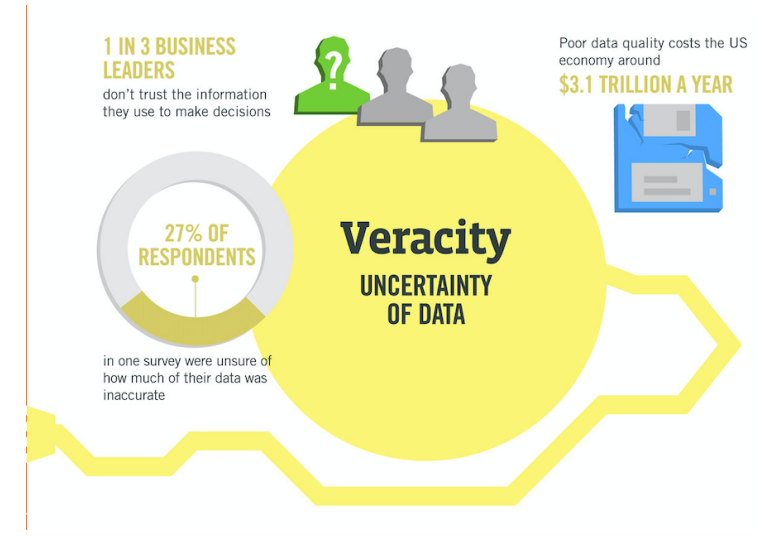

Provided by IBM Big Data & Anal[ytic](#page-20-0)[s H](#page-22-0)[u](#page-20-0)[b](#page-21-0)<br>  $\longleftrightarrow$   $\longleftrightarrow$   $\longleftrightarrow$   $\longleftrightarrow$   $\longleftrightarrow$   $\longleftrightarrow$ 

 $\Omega \circ \Omega$ <sup>e</sup>

 $\equiv$ 

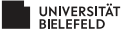

# <span id="page-22-0"></span>DATA MINING – MEANING

 $\triangleright$  Data Mining (from 1990) is used interchangeably with

- $\triangleright$  Big Data (from 2010)
- $\blacktriangleright$  Data Science (today)

▶ Data mining / Data Science / Big Data is about how to

 $\overline{z}$  expressed to the set of  $e^{\theta}$ 

- 
- 
- 

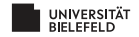

# DATA MINING – MEANING

 $\triangleright$  Data Mining (from 1990) is used interchangeably with

- $\triangleright$  Big Data (from 2010)
- $\blacktriangleright$  Data Science (today)
- $\triangleright$  Data mining / Data Science / Big Data is about how to

 $\overline{p}$  e  $\overline{p}$  e  $\overline{p}$  e  $\overline{p}$  e  $\overline{p}$  e  $\overline{p}$  e  $\overline{p}$  e  $\overline{p}$ 

- $\blacktriangleright$  store big data
- $\blacktriangleright$  manage big data
- <sup>I</sup> *analyze* big data ☞ THIS COURSE!

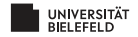

# DATA MINING – MEANING

 $\triangleright$  Data Mining (from 1990) is used interchangeably with

- $\triangleright$  Big Data (from 2010)
- $\blacktriangleright$  Data Science (today)
- $\triangleright$  Data mining / Data Science / Big Data is about how to

 $\overline{p}$  e  $\overline{p}$  e  $\overline{p}$  e  $\overline{p}$  e  $\overline{p}$  e  $\overline{p}$  e  $\overline{p}$  e  $\overline{p}$ 

- $\blacktriangleright$  store big data
- $\blacktriangleright$  manage big data
- <sup>I</sup> *analyze* big data ☞ THIS COURSE!

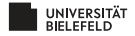

# DATA MINING – MODELING

 $\triangleright$  Often, data mining means to construct a map

*f* : Data  $\rightarrow$  S

 $\overline{p}$ eran keratan tahun 1990  $\overline{p}$ 

where  $S$  is a set of useful labels, values, or similar, and analyze this map.

- ▶ Such a map is a *model*.
- ▶ *Example:* Detection of phishing emails

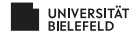

# DATA MINING – MODELING

 $\triangleright$  Often, data mining means to construct a map

*f* : Data  $\rightarrow$  S

 $\overline{p}$ eran keratan tahun 1990  $\overline{p}$ 

where  $S$  is a set of useful labels, values, or similar, and analyze this map.

- ▶ Such a map is a *model*.
- ▶ *Example:* Detection of phishing emails

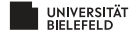

# MODELING: EXAMPLE

- $\triangleright$  Consider a weighting scheme that assigns a real number  $w(x)$  to words or phrases *x*
- $\blacktriangleright$  The larger  $w(x)$  the more *x* is indicative of phishing emails
- $\triangleright$  For example,  $w(x)$  is large for x equal to "verify account"
- ▶ Consider the map *f* that maps emails *E* to real numbers where

$$
f(E) = \sum_{x \in E} w(x)
$$

e

that is, *f* sums up weights of all words/phrases in the email *E*

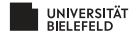

# MODELING: EXAMPLE

- $\triangleright$  Consider a weighting scheme that assigns a real number  $w(x)$  to words or phrases *x*
- $\blacktriangleright$  The larger  $w(x)$  the more *x* is indicative of phishing emails
- $\blacktriangleright$  For example,  $w(x)$  is large for *x* equal to "verify account"
- ▶ Consider the map *f* that maps emails *E* to real numbers where

$$
f(E) = \sum_{x \in E} w(x)
$$

 $\overline{p}$  expressed to the set of  $\overline{p}$  in the set of  $\overline{p}$ 

that is, *f* sums up weights of all words/phrases in the email *E*

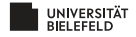

# MODELING: EXAMPLE

- $\triangleright$  Consider a weighting scheme that assigns a real number  $w(x)$  to words or phrases *x*
- $\blacktriangleright$  The larger  $w(x)$  the more *x* is indicative of phishing emails
- $\blacktriangleright$  For example,  $w(x)$  is large for *x* equal to "verify account"
- $\triangleright$  Consider the map *f* that maps emails *E* to real numbers where

$$
f(E) = \sum_{x \in E} w(x)
$$

 $\overline{p}$ ed politika (Ed politika (Ed politika (Ed politika (Ed politika (Ed politika (Ed politika (Ed politika (Ed politika (Ed politika (Ed politika (Ed politika (Ed politika (Ed politika (Ed politika (Ed politika (Ed po

that is, *f* sums up weights of all words/phrases in the email *E*

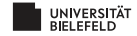

# DATA MINING – STATISTICAL MODELING

- I A *statistical model* of the data is a *probability distribution* that describes the data.
- I A *generative model* describes how the data is generated. **Example:** 
	-
	-

 $\overline{p}$ eran keratan tahun 1990  $\overline{p}$ 

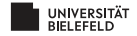

# DATA MINING – STATISTICAL MODELING

- I A *statistical model* of the data is a *probability distribution* that describes the data.
- ▶ A *generative model* describes how the data is generated.
- ► *Example:* 
	- $\triangleright$  Data is a set of integers
	- $\blacktriangleright$  A statistical model may be a Gaussian distribution that fits the empirical distribution

 $\overline{p}$ eran keratan tahun 1990  $\overline{p}$ 

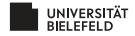

# STATISTICAL MODELING – BASIC EXAMPLE

SET OF NUMBERS

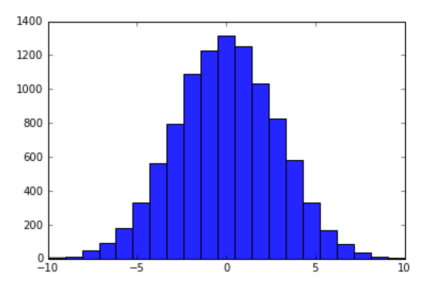

From stackoverflow.com:

- $\blacktriangleright$  First fit a Gaussian to the empirical distribution of integers
- $\blacktriangleright$  Mean and standard deviation sufficient for generating more numbers ☞ generative model

 $\overline{z}$  expressed to the set of  $e^{\theta}$ 

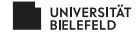

# MACHINE LEARNING

- ▶ *Supervised Learning:* Computationally infer model *f* from data points *x* for which  $f(x)$  is known
- ▶ *Unsupervised Learning:* Computationally infer generative statistical model *P*(*x*)
- $\triangleright$  Or: computationally infer combinations of the two
- ▶ *Possible advantage*: model highly accurate
- I *Possible disadvantage*: model too complex to be explainable ☞ *deep learning*

 $\overline{p}$ eran keratan tahun 1990  $\overline{p}$ 

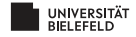

# MACHINE LEARNING

- ▶ *Supervised Learning:* Computationally infer model *f* from data points *x* for which  $f(x)$  is known
- ▶ *Unsupervised Learning:* Computationally infer generative statistical model *P*(*x*)
- $\triangleright$  Or: computationally infer combinations of the two
- ▶ *Possible advantage*: model highly accurate
- I *Possible disadvantage*: model too complex to be explainable ☞ *deep learning*

 $\overline{p}$  expressed to the set of  $\overline{p}$  in the set of  $\overline{p}$ 

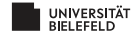

# MODELING: COMPUTATIONAL APPROACHES

- $\blacktriangleright$  Provide probability distribution that reflects to have generated the data (see above)
- **►** *Summarize* all data succinctly and approximately
	- <sup>I</sup> *Example:* Compute the mean and standard deviation of numerical data
- I *Extract* only the most *prominent features* of the data, and ignore the rest
	- **In Consider patient data: keep only height, age, gender, and** blood pressure, and discard the rest

 $\overline{p}$ erang pangkatan kepanjang pangkatan kalimatan kalendar pangkatan kalendar pangkatan kalendar pangkatan kalendar pangkatan kalendar pangkatan kalendar pangkatan kalendar pangkatan kalendar pangkatan kalendar pangka

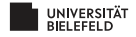
# MODELING: COMPUTATIONAL APPROACHES

- $\blacktriangleright$  Provide probability distribution that reflects to have generated the data (see above)
- ▶ *Summarize* all data succinctly and approximately
	- ▶ *Example:* Compute the mean and standard deviation of numerical data
- I *Extract* only the most *prominent features* of the data, and ignore the rest
	- **In Consider patient data: keep only height, age, gender, and** blood pressure, and discard the rest

 $\overline{p}$ erang pangkatan kepanjang pangkatan kalimatan kalendar pangkatan kalendar pangkatan kalendar pangkatan kalendar pangkatan kalendar pangkatan kalendar pangkatan kalendar pangkatan kalendar pangkatan kalendar pangka

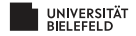

# MODELING: COMPUTATIONAL APPROACHES

- $\blacktriangleright$  Provide probability distribution that reflects to have generated the data (see above)
- ▶ *Summarize* all data succinctly and approximately
	- <sup>I</sup> *Example:* Compute the mean and standard deviation of numerical data
- I *Extract* only the most *prominent features* of the data, and ignore the rest
	- ▶ Consider patient data: keep only height, age, gender, and blood pressure, and discard the rest

e

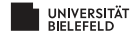

#### SUMMARIZATION

#### Interesting Examples

▶ *PageRank*: Summarize each web page into one number

▶ PageRank computes the number of times a random "web" walker" hits a page; the more often, the more "important"

 $\overline{p}$  and  $\overline{p}$  and  $\overline{p}$  and  $\overline{p}$  and  $\overline{p}$  and  $\overline{p}$ 

- $\blacktriangleright$  PageRank indicates relevance of web page (relative to a search)
- **•** *Clustering*:
	- $\triangleright$  Group data points, and choose a summarizing representative for each group

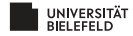

# CLUSTERING – EXAMPLE

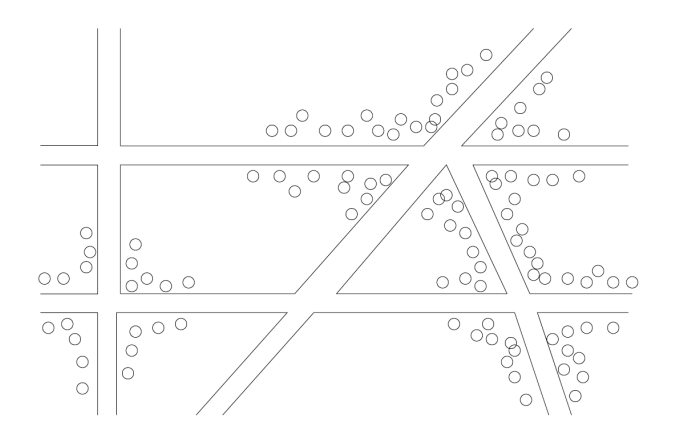

From <http://www.mmds.org>. Cholera cases on a map of London:

#### **Clusters forming around contaminated wells**

 $OQ \times e^e$ 

K ロ X K @ X K 등 X K 등 X … 등 …

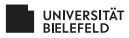

## FEATURE EXTRACTION: FREQUENT ITEMSETS

- $\blacktriangleright$  Model: "baskets" containing (relatively small) sets of items
- Example: super market. Baskets = shoppers, items = items chosen for purchase.
- I *Frequent itemsets*: Small groups of items re-appearing in many baskets.
- $\blacktriangleright$  Example: burgers and ketchup form a frequent itemset consisting of two items.
- $\triangleright$  The set of frequent itemsets describes the "behaviour" (characterizes) the data.

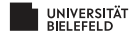

# FEATURE EXTRACTION: FREQUENT ITEMSETS

- $\blacktriangleright$  Model: "baskets" containing (relatively small) sets of items
- Example: super market. Baskets = shoppers, items = items chosen for purchase.
- I *Frequent itemsets*: Small groups of items re-appearing in many baskets.
- $\blacktriangleright$  Example: burgers and ketchup form a frequent itemset consisting of two items.
- $\blacktriangleright$  The set of frequent itemsets describes the "behaviour" (characterizes) the data.

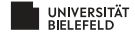

# FEATURE EXTRACTION: SIMILAR ITEMS

- $\blacktriangleright$  Model: Data = collection of sets
- I *Similar items:* Pairs of sets that are sufficiently similar.
- $\blacktriangleright$  Example: Amazon buyers, mining similar items refers to identifying shoppers that have purchased similar goods
- $\triangleright$  Used for recommending items to buyers; process is called *collaborative filtering*

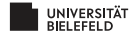

#### **Organizational matters**

#### **What is Data Mining?**

#### **Statistical Limits Useful Things**

 $\overline{p}$  expressed to the set of  $\overline{p}$  is the set of  $\overline{p}$ 

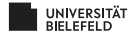

- $\blacktriangleright$  The more one searches, the more likely "unusual" events are discovered
- $\blacktriangleright$  Are they still unusual?
- ▶ *Issue:* When looking at too many things at a time, one discovers things that are interesting, just because they are statistical artifacts
- ▶ *Example*: Total Awareness Information
	-
	-

 $\overline{z}$  expressed to the set of  $e^{\theta}$ 

▶ *Bonferroni's principle* deals with the corresponding limits

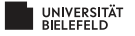

- $\blacktriangleright$  The more one searches, the more likely "unusual" events are discovered
- $\blacktriangleright$  Are they still unusual?
- ▶ *Issue:* When looking at too many things at a time, one discovers things that are interesting, just because they are statistical artifacts
- ▶ *Example*: Total Awareness Information
	-
	-

 $\overline{p}$  end and  $\overline{p}$  in a set of  $\overline{p}$  in a set of  $\overline{p}$ 

▶ *Bonferroni's principle* deals with the corresponding limits

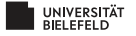

- $\blacktriangleright$  The more one searches, the more likely "unusual" events are discovered
- $\blacktriangleright$  Are they still unusual?
- ▶ *Issue:* When looking at too many things at a time, one discovers things that are interesting, just because they are statistical artifacts
- ▶ *Example*: Total Awareness Information
	- $\blacktriangleright$  American response to 9-11.
	- ▶ Attempt to spot "unusual" (terrorist like) behaviour in credit-card receipts, flight schedule records, hotel information, and so on.

 $\overline{p}$  e  $\overline{p}$  e  $\overline{p}$  e  $\overline{p}$  e  $\overline{p}$  e  $\overline{p}$  e  $\overline{p}$  e  $\overline{p}$ 

 $\triangleright$  Vast majority of "terrorist like" behaviour spotted harmless

I *Bonferroni's principle* deals with the corresponding limits

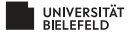

- $\blacktriangleright$  The more one searches, the more likely "unusual" events are discovered
- $\blacktriangleright$  Are they still unusual?
- ▶ *Issue:* When looking at too many things at a time, one discovers things that are interesting, just because they are statistical artifacts
- ▶ *Example*: Total Awareness Information
	- $\blacktriangleright$  American response to 9-11.
	- ▶ Attempt to spot "unusual" (terrorist like) behaviour in credit-card receipts, flight schedule records, hotel information, and so on.

 $\overline{p}$  e  $\overline{p}$  e  $\overline{p}$  e  $\overline{p}$  e  $\overline{p}$  e  $\overline{p}$  e  $\overline{p}$  e  $\overline{p}$ 

• Vast majority of "terrorist like" behaviour spotted harmless

▶ *Bonferroni's principle* deals with the corresponding limits

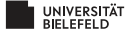

- $\blacktriangleright$  The more one searches, the more likely "unusual" events are discovered
- $\blacktriangleright$  Are they still unusual?
- ▶ *Issue:* When looking at too many things at a time, one discovers things that are interesting, just because they are statistical artifacts
- ▶ *Example*: Total Awareness Information
	- $\blacktriangleright$  American response to 9-11.
	- ▶ Attempt to spot "unusual" (terrorist like) behaviour in credit-card receipts, flight schedule records, hotel information, and so on.

 $\overline{p}$  e  $\overline{p}$  e  $\overline{p}$  e  $\overline{p}$  e  $\overline{p}$  e  $\overline{p}$  e  $\overline{p}$  e  $\overline{p}$ 

- In Vast majority of "terrorist like" behaviour spotted harmless
- ▶ *Bonferroni's principle* deals with the corresponding limits

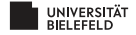

#### BONFERRONI'S PRINCIPLE

- $\blacktriangleright$  The number of unlikely events to occur randomly will grow when data grows.
- $\triangleright$  So, when data is big, many "interesting" things may be bogus, because they are statistical artifacts.
- ▶ *Bonferroni's principle* computes the probability of unlikely events to occur by chance.

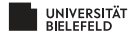

Spot group of "evil-doers" who regularly meet in a hotel.

- $\blacktriangleright$  There are one billion (10<sup>9</sup>) people to be watched
- $\triangleright$  On average: random people stay in a hotel 1 out of 100 days
- $\triangleright$  On average: a hotel holds 100 people
- $\triangleright$  So we can deal with 100 000 hotels, because

$$
100\,000 \times 100 = \frac{10^9}{100}
$$

 $\overline{p}$  e  $\overline{p}$  e  $\overline{p}$  e  $\overline{p}$  e  $\overline{p}$  e  $\overline{p}$  e  $\overline{p}$  e  $\overline{p}$ 

I Data: hotel records for 1000 days.

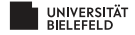

- ▶ <i>Definition of evil-doers:</i> Pairs meet in two different hotels on two different days
- ▶ Let us assume that there aren't any evil-doers
- ▶ *Question:* What is the probability to spot a pair of "evil-doers" although there aren't any, just by random effects?

 $\overline{p}$  e  $\overline{p}$  e  $\overline{p}$  e  $\overline{p}$  e  $\overline{p}$  e  $\overline{p}$  e  $\overline{p}$  e  $\overline{p}$ 

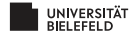

 $\blacktriangleright$  Probability that two randomly picked people visit a hotel on one particular day:

 $0.01 \times 0.01 = 10^{-4}$ 

 $\triangleright$  Probability that they choose the same hotel:

 $1 \times 10^{-5} = 10^{-5}$ 

 $\triangleright$  Probability that two random people meet in the same hotel on one day is:

 $\triangleright$  Probability that two random people meet in the same hotel on two particular, different days is:

 $\overline{p}$  end and  $\overline{p}$  in a set of  $\overline{p}$  in a set of  $\overline{p}$ 

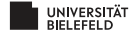

 $\blacktriangleright$  Probability that two randomly picked people visit a hotel on one particular day:

 $0.01 \times 0.01 = 10^{-4}$ 

 $\blacktriangleright$  Probability that they choose the same hotel:

 $1 \times 10^{-5} = 10^{-5}$ 

 $\triangleright$  Probability that two random people meet in the same hotel on one day is:

 $\triangleright$  Probability that two random people meet in the same hotel on two particular, different days is:

 $\overline{p}$  end and  $\overline{p}$  in a set of  $\overline{p}$  in a set of  $\overline{p}$ 

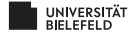

 $\blacktriangleright$  Probability that two randomly picked people visit a hotel on one particular day:

 $0.01 \times 0.01 = 10^{-4}$ 

 $\blacktriangleright$  Probability that they choose the same hotel:

 $1 \times 10^{-5} = 10^{-5}$ 

 $\blacktriangleright$  Probability that two random people meet in the same hotel on one day is:

 $\triangleright$  Probability that two random people meet in the same hotel on two particular, different days is:

 $\overline{p}$  e  $\overline{p}$  e  $\overline{p}$  e  $\overline{p}$  e  $\overline{p}$  e  $\overline{p}$  e  $\overline{p}$  e  $\overline{p}$ 

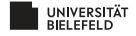

 $\blacktriangleright$  Probability that two randomly picked people visit a hotel on one particular day:

 $0.01 \times 0.01 = 10^{-4}$ 

 $\blacktriangleright$  Probability that they choose the same hotel:

$$
1\times 10^{-5} = 10^{-5}\,
$$

 $\blacktriangleright$  Probability that two random people meet in the same hotel on one day is:

$$
10^{-4} \times 10^{-5} = 10^{-9}
$$

 $\overline{p}$ eran keratan tahun 1990  $\overline{p}$ 

 $\triangleright$  Probability that two random people meet in the same hotel on two particular, different days is:

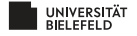

 $\blacktriangleright$  Probability that two randomly picked people visit a hotel on one particular day:

 $0.01 \times 0.01 = 10^{-4}$ 

 $\blacktriangleright$  Probability that they choose the same hotel:

$$
1\times 10^{-5} = 10^{-5}
$$

 $\blacktriangleright$  Probability that two random people meet in the same hotel on one day is:

 $10^{-4} \times 10^{-5} = 10^{-9}$ 

 $\overline{p}$  e  $\overline{p}$  e  $\overline{p}$  e  $\overline{p}$  e  $\overline{p}$  e  $\overline{p}$  e  $\overline{p}$  e  $\overline{p}$ 

 $\blacktriangleright$  Probability that two random people meet in the same hotel on two particular, different days is:

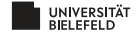

 $\blacktriangleright$  Probability that two randomly picked people visit a hotel on one particular day:

 $0.01 \times 0.01 = 10^{-4}$ 

 $\blacktriangleright$  Probability that they choose the same hotel:

$$
1\times 10^{-5} = 10^{-5}\,
$$

 $\blacktriangleright$  Probability that two random people meet in the same hotel on one day is:

$$
10^{-4} \times 10^{-5} = 10^{-9}
$$

 $\blacktriangleright$  Probability that two random people meet in the same hotel on two particular, different days is:

$$
10^{-9}\times 10^{-9}=10^{-18}
$$

 $\overline{p}$  expressed to the set of  $\overline{p}$  in the set of  $\overline{p}$ 

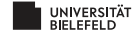

 $\blacktriangleright$  Probability that two random people meet in the same hotel on two different days is

 $10^{-9} \times 10^{-9} = 10^{-18}$ 

- I Clearly the more people and the more days, the greater the chance that two random people meet in the same hotel on the same day.
- $\triangleright$  Number of pairs of people and pairs of days is:

$$
\binom{10^9}{2} = 5 \times 10^{17} \quad \text{and} \quad \binom{1000}{2} = 5 \times 10^5
$$

 $\triangleright$  So, number of random(!) events that meet the definition of "evil-doing" is

 $10^{-18} \times (5 \times 10^{17}) \times (5 \times 10^5) = 250000$ 

 $\overline{p}$  end and  $\overline{p}$  in a set of  $\overline{p}$  in a set of  $\overline{p}$ 

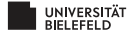

 $\blacktriangleright$  Probability that two random people meet in the same hotel on two different days is

$$
10^{-9} \times 10^{-9} = 10^{-18}
$$

- I Clearly the more people and the more days, the greater the chance that two random people meet in the same hotel on the same day.
- $\triangleright$  Number of pairs of people and pairs of days is:

$$
\binom{10^9}{2} = 5 \times 10^{17} \quad \text{and} \quad \binom{1000}{2} = 5 \times 10^5
$$

 $\triangleright$  So, number of random(!) events that meet the definition of "evil-doing"

 $10^{-18} \times (5 \times 10^{17}) \times (5 \times 10^5) = 250000$ 

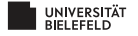

 $\blacktriangleright$  Probability that two random people meet in the same hotel on two different days is

$$
10^{-9}\times 10^{-9}=10^{-18}
$$

- I Clearly the more people and the more days, the greater the chance that two random people meet in the same hotel on the same day.
- $\blacktriangleright$  Number of pairs of people and pairs of days is:

$$
\binom{10^9}{2} = 5 \times 10^{17} \quad \text{and} \quad \binom{1000}{2} = 5 \times 10^5
$$

 $\triangleright$  So, number of random(!) events that meet the definition of "evil-doing"

 $10^{-18} \times (5 \times 10^{17}) \times (5 \times 10^5) = 250000$ 

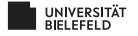

 $\blacktriangleright$  Probability that two random people meet in the same hotel on two different days is

$$
10^{-9}\times 10^{-9}=10^{-18}
$$

- $\blacktriangleright$  Clearly the more people and the more days, the greater the chance that two random people meet in the same hotel on the same day.
- $\blacktriangleright$  Number of pairs of people and pairs of days is:

$$
\binom{10^9}{2} = 5 \times 10^{17} \quad \text{and} \quad \binom{1000}{2} = 5 \times 10^5
$$

 $\triangleright$  So, number of random(!) events that meet the definition of "evil-doing" is

$$
10^{-18}\times(5\times10^{17})\times(5\times10^5)=250\,000
$$

 $\overline{p}$  e  $\overline{p}$  e  $\overline{p}$  e  $\overline{p}$  e  $\overline{p}$  e  $\overline{p}$  e  $\overline{p}$  e  $\overline{p}$ 

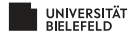

 $\blacktriangleright$  Probability that two random people meet in the same hotel on two different days is

$$
10^{-9}\times 10^{-9}=10^{-18}
$$

- $\blacktriangleright$  Clearly the more people and the more days, the greater the chance that two random people meet in the same hotel on the same day.
- $\blacktriangleright$  Number of pairs of people and pairs of days is:

$$
\binom{10^9}{2} = 5 \times 10^{17} \quad \text{and} \quad \binom{1000}{2} = 5 \times 10^5
$$

 $\triangleright$  So, number of random(!) events that meet the definition of "evil-doing" is

 $10^{-18} \times (5 \times 10^{17}) \times (5 \times 10^5) = 250\,000$ 

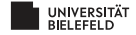

#### **Organizational matters**

**What is Data Mining?**

#### **Statistical Limits Useful Things**

 $\overline{1}$ era  $\overline{1}$ era  $\overline{1}$ era  $\overline{1}$ era  $\overline{1}$ era  $\overline{1}$ era  $\overline{1}$ era  $\overline{1}$ era  $\overline{1}$ era  $\overline{1}$ 

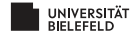

# USEFUL THINGS TO KNOW

- ▶ The TD.IDF measure of word importance
- $\blacktriangleright$  Hash functions
- $\triangleright$  Secondary storage (disk) and running time of algorithms

- $\blacktriangleright$  The natural logarithm
- $\blacktriangleright$  Power laws

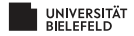

- I *Goal:* Find words in documents (such as emails, news articles) that are characteristic of the contents
- $\blacktriangleright$  Example: in texts on the corona virus, you may see "corona", "virus", "infection", "cough", "fever" more often than usual
- $\blacktriangleright$  However: the most frequent words are likely to be "the" and "and" (or the likes)

 $\overline{p}$  end and  $\overline{p}$  in a set of  $\overline{p}$  in a set of  $\overline{p}$ 

 $\triangleright$  So, words indicative of topics are rather rare.

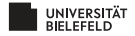

- I *Goal:* Find words in documents (such as emails, news articles) that are characteristic of the contents
- $\blacktriangleright$  Example: in texts on the corona virus, you may see "corona", "virus", "infection", "cough", "fever" more often than usual
- $\blacktriangleright$  However: the most frequent words are likely to be "the" and "and" (or the likes)

 $\overline{p}$  e  $\overline{p}$  e  $\overline{p}$  e  $\overline{p}$  e  $\overline{p}$  e  $\overline{p}$  e  $\overline{p}$  e  $\overline{p}$ 

 $\triangleright$  So, words indicative of topics are rather rare.

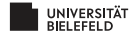

- $\blacktriangleright$  However: the most frequent words are likely to be "the" and "and" (or the likes)
- $\triangleright$  So, words indicative of topics are rather rare.
- $\triangleright$  While, of course, there are also many rare words (such as "albeit", "notwithstanding" or similar) that are not indicative of the topic, because rather generic.
- $\blacktriangleright$  How to find words indicative of topics of interest?
- $\triangleright$  Compute the TF.IDF = Term Frequency times Inverse Document Frequency!

 $\overline{p}$  end and  $\overline{p}$  in a set of  $\overline{p}$  in a set of  $\overline{p}$ 

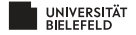

- $\blacktriangleright$  However: the most frequent words are likely to be "the" and "and" (or the likes)
- $\triangleright$  So, words indicative of topics are rather rare.
- $\triangleright$  While, of course, there are also many rare words (such as "albeit", "notwithstanding" or similar) that are not indicative of the topic, because rather generic.
- $\blacktriangleright$  How to find words indicative of topics of interest?
- $\triangleright$  Compute the TF.IDF = Term Frequency times Inverse Document Frequency!

 $\overline{p}$  e  $\overline{p}$  e  $\overline{p}$  e  $\overline{p}$  e  $\overline{p}$  e  $\overline{p}$  e  $\overline{p}$  e  $\overline{p}$ 

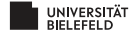

- $\blacktriangleright$  However: the most frequent words are likely to be "the" and "and" (or the likes)
- $\triangleright$  So, words indicative of topics are rather rare.
- $\triangleright$  While, of course, there are also many rare words (such as "albeit", "notwithstanding" or similar) that are not indicative of the topic, because rather generic.
- $\blacktriangleright$  How to find words indicative of topics of interest?
- $\triangleright$  Compute the TF.IDF = Term Frequency times Inverse Document Frequency!

 $\overline{p}$  e  $\overline{p}$  e  $\overline{p}$  e  $\overline{p}$  e  $\overline{p}$  e  $\overline{p}$  e  $\overline{p}$  e  $\overline{p}$ 

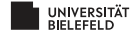

#### COMPUTING THE TF.IDF

▶ Compute the *Term Frequency TF<sub>ii</sub>* 

$$
TF_{ij} = \frac{f_{ij}}{\max_k f_{kj}}
$$
 (1)

where *fij* is the number of occurrences of word *i* in document *j*.

- ▶ Note: the most frequent term in document *j* gets a TF of 1.
- $\triangleright$  Compute the *Inverse Document Frequency IDF<sub><i>i*</sub> of *i* as

$$
IDF_i = \log_2(\frac{N}{n_i})
$$
\n(2)

where  $N$  is the number of documents overall, and  $n_i$  is the number of documents in which word *i* appears.

- ▶ So,  $n_i$  < *N* and *IDF<sub>i</sub>* > 0
- $\blacktriangleright$  TF.IDF for term *i* in document *j* is defined to be

$$
TF_{ij} \times IDF_i \tag{3}
$$

 $\overline{z}$  expressed to the set of  $e^{\theta}$ 

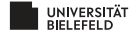

#### COMPUTING THE TF.IDF

▶ Compute the *Term Frequency TF<sub>ii</sub>* 

$$
TF_{ij} = \frac{f_{ij}}{\max_k f_{kj}}
$$
 (1)

where *fij* is the number of occurrences of word *i* in document *j*.

- ▶ Note: the most frequent term in document *j* gets a TF of 1.
- $\triangleright$  Compute the *Inverse Document Frequency IDF<sub><i>i*</sub> of *i* as

$$
IDF_i = \log_2(\frac{N}{n_i})
$$
\n(2)

where  $N$  is the number of documents overall, and  $n_i$  is the number of documents in which word *i* appears.

▶ So, 
$$
n_i \leq N
$$
 and  $IDF_i \geq 0$ 

 $\blacktriangleright$  TF.IDF for term *i* in document *j* is defined to be

$$
TF_{ij} \times IDF_i \tag{3}
$$

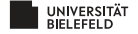
#### COMPUTING THE TF.IDF

▶ Compute the *Term Frequency TF*<sup>*ii*</sup>

$$
TF_{ij} = \frac{f_{ij}}{\max_k f_{kj}}
$$
 (1)

where *fij* is the number of occurrences of word *i* in document *j*.

- ▶ Note: the most frequent term in document *j* gets a TF of 1.
- $\triangleright$  Compute the *Inverse Document Frequency IDF<sub><i>i*</sub> of *i* as

$$
IDF_i = \log_2(\frac{N}{n_i})
$$
\n(2)

where  $N$  is the number of documents overall, and  $n_i$  is the number of documents in which word *i* appears.

- ▶ So,  $n_i$  < *N* and *IDF<sub>i</sub>* > 0
- FILDF for term  $i$  in document  $j$  is defined to be

$$
TF_{ij} \times IDF_i \tag{3}
$$

 $\overline{p}$  e  $\overline{p}$  e  $\overline{p}$  e  $\overline{p}$  e  $\overline{p}$  e  $\overline{p}$  e  $\overline{p}$  e  $\overline{p}$ 

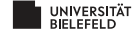

 $\blacktriangleright$  Terms with highest TF.IDF are often the terms that explain the document best. Why?

**If a word** *i* **appears in all documents:** 

$$
IDF_i = \log_2(\frac{N}{n_i})^{n_i=N} \log_2(1) = 0
$$

 $\overline{p}$  end  $\overline{p}$  and  $\overline{p}$  and  $\overline{p}$  and  $\overline{p}$  and  $\overline{p}$ 

so that word cannot be characteristic of any document

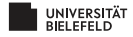

- $\blacktriangleright$  Terms with highest TF.IDF are often the terms that explain the document best. Why?
- If a word *i* appears in all documents:

$$
\text{IDF}_i = \log_2(\frac{N}{n_i}) \stackrel{n_i = N}{=} \log_2(1) = 0
$$

 $\mathcal{A} \hspace{1mm} \Box \hspace{1mm} \vdash \hspace{1mm} \mathcal{A} \hspace{1mm} \bar{\boxplus} \hspace{1mm} \vdash \hspace{1mm} \mathcal{A} \hspace{1mm} \bar{\boxplus} \hspace{1mm} \vdash \hspace{1mm} \mathcal{A} \hspace{1mm} \bar{\boxplus} \hspace{1mm} \vdash \hspace{1mm} \mathcal{A} \hspace{1mm} \mathcal{A} \hspace{1mm} \mathcal{B}$ 

so that word cannot be characteristic of any document

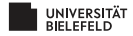

- $\blacktriangleright$  Terms with highest TF.IDF are often the terms that explain the document best. Why?
- $\blacktriangleright$  Suppose we have  $2^{20}$  documents
	-

$$
TF_{wj} = \frac{20}{20} = 1, \text{ so TF. }IDF_{wj} = 10
$$

$$
TF.IDF_{wk} = \frac{1}{2}
$$

 $\overline{1}$ e de  $\overline{1}$ e de  $\overline{1}$ e de  $\overline{1}$ e de  $\overline{1}$ e de  $\overline{1}$ e de  $\overline{1}$ e de de la de de la de la de la de la de la de la de la de la de la de la de la de la de la de la de la de la de la de la de la de la d

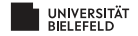

- $\blacktriangleright$  Terms with highest TF.IDF are often the terms that explain the document best. Why?
- $\blacktriangleright$  Suppose we have  $2^{20}$  documents
	- $\blacktriangleright$  Suppose word *w* appears in 2<sup>10</sup> documents:

$$
\text{IDF}_w = \log_2(2^{20}/2^{10}) = \log_2(2^{10}) = 10
$$

<sup>I</sup> Consider document *<sup>j</sup>* in which *<sup>w</sup>* appears 20 times, which is the maximum of appearances in one document:

$$
TF_{wj} = \frac{20}{20} = 1, \text{ so } TF.IDF_{wj} = 10
$$

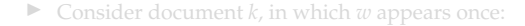

$$
\textit{TF.IDF}_{wk} = \frac{1}{2}
$$

 $\overline{p}$  end and  $\overline{p}$  in a set of  $\overline{p}$  in a set of  $\overline{p}$ 

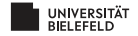

- $\blacktriangleright$  Terms with highest TF.IDF are often the terms that explain the document best. Why?
- $\blacktriangleright$  Suppose we have  $2^{20}$  documents
	- $\blacktriangleright$  Suppose word *w* appears in 2<sup>10</sup> documents:

$$
IDF_w = \log_2(2^{20}/2^{10}) = \log_2(2^{10}) = 10
$$

▶ Consider document *j* in which *w* appears 20 times, which is the maximum of appearances in one document:

$$
TF_{wj} = \frac{20}{20} = 1, \text{ so TF.IDF}_{wj} = 10
$$

▶ Consider document *k*, in which *w* appears once:

$$
\text{TF.IDF}_{wk} = \frac{1}{2}
$$

 $\overline{p}$ eran keratan tahun 1990  $\overline{p}$ 

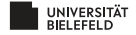

- $\blacktriangleright$  Terms with highest TF.IDF are often the terms that explain the document best. Why?
- $\blacktriangleright$  Suppose we have  $2^{20}$  documents
	- $\blacktriangleright$  Suppose word *w* appears in 2<sup>10</sup> documents:

$$
IDF_w = \log_2(2^{20}/2^{10}) = \log_2(2^{10}) = 10
$$

▶ Consider document *j* in which *w* appears 20 times, which is the maximum of appearances in one document:

$$
TF_{wj} = \frac{20}{20} = 1, \text{ so TF.IDF}_{wj} = 10
$$

Consider document *k*, in which *w* appears once:

$$
TF.IDF_{wk} = \frac{1}{2}
$$

 $\overline{p}$ eran keratan tahun 1990  $\overline{p}$ 

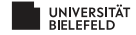

- $\blacktriangleright$  A hash function takes a *hash-key x* as input and maps it to a bucket number.
- $\blacktriangleright$  The bucket number is a an integer in the range from 0 to B-1, where B is the number of buckets.
- ▶ *Example*: Hash-keys are positive integers.

 $h(x) = x \mod B$ 

which is the remainder of *x* when dividing it by *B*. Often, *B* is a prime.

 $\overline{p}$  end and  $\overline{p}$  in a set of  $\overline{p}$  in a set of  $\overline{p}$ 

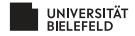

- $\blacktriangleright$  A hash function takes a *hash-key x* as input and maps it to a bucket number.
- $\blacktriangleright$  The bucket number is a an integer in the range from 0 to B-1, where B is the number of buckets.
- ▶ *Example*: Hash-keys are positive integers.

 $h(x) = x \mod B$ 

which is the remainder of *x* when dividing it by *B*. Often, *B* is a prime.

 $\overline{p}$ eran keratan tahun 1990  $\overline{p}$ 

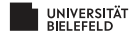

- $\blacktriangleright$  If hash-keys are not integers, they are often converted to integers.
- $\blacktriangleright$  Example: if hash-keys are strings, one can map each character to its ASCII code, and sum them up, before dividing them by *B*.
- $\triangleright$  If hash-keys have several components (such as arrays), convert each component to integer, and sum them up.

Let 
$$
h(x) := x \mod 5
$$
. Example:

 $h("AB") = h(ord('A') + ord('B')) = h(65 + 66) = h(131) = 1$ 

 $\overline{z}$  expressed to the set of  $e^{\theta}$ 

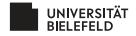

- $\blacktriangleright$  If hash-keys are not integers, they are often converted to integers.
- Example: if hash-keys are strings, one can map each character to its ASCII code, and sum them up, before dividing them by *B*.
- $\triangleright$  If hash-keys have several components (such as arrays), convert each component to integer, and sum them up.

 $\blacktriangleright$  Let  $h(x) := x \mod 5$ . *Example:* 

 $h("AB") = h(ord('A') + ord('B')) = h(65 + 66) = h(131) = 1$ 

 $\overline{p}$  end and  $\overline{p}$  in a set of  $\overline{p}$  in a set of  $\overline{p}$ 

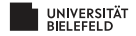

- $\blacktriangleright$  If hash-keys are not integers, they are often converted to integers.
- Example: if hash-keys are strings, one can map each character to its ASCII code, and sum them up, before dividing them by *B*.
- If hash-keys have several components (such as arrays), convert each component to integer, and sum them up.
- $\blacktriangleright$  Let  $h(x) := x \mod 5$ . *Example:*

 $h("AB") = h(ord('A') + ord('B')) = h(65 + 66) = h(131) = 1$ 

 $\overline{p}$  e  $\overline{p}$  e  $\overline{p}$  e  $\overline{p}$  e  $\overline{p}$  e  $\overline{p}$  e  $\overline{p}$  e  $\overline{p}$ 

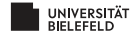

- $\blacktriangleright$  If hash-keys are not integers, they are often converted to integers.
- Example: if hash-keys are strings, one can map each character to its ASCII code, and sum them up, before dividing them by *B*.
- If hash-keys have several components (such as arrays), convert each component to integer, and sum them up.

• Let 
$$
h(x) := x \mod 5
$$
. Example:

 $h("AB") = h(ord('A') + ord('B')) = h(65 + 66) = h(131) = 1$ 

 $\overline{1}$ ed  $\overline{1}$ e $\overline{1}$ ed  $\overline{1}$ ed  $\overline{1}$ ed  $\overline{1}$ ed  $\overline{1}$ ed  $\overline{1}$ ed  $\overline{1}$ ed  $\overline{1}$ ed  $\overline{1}$ 

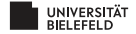

## NUMBER OF KEYS VS NUMBER OF BUCKETS

- ▶ Usually, there are more than *B* hash-keys conceivable; but usually not all of them are in use.
- If only less than *B* hash-keys are in use, with only little probability, hash

 $x_1 \neq x_2$  but  $h(x_1) = h(x_2)$ 

 $\overline{1}$ e de  $\overline{1}$ e de  $\overline{1}$ e de  $\overline{1}$ e de  $\overline{1}$ e de  $\overline{1}$ e de  $\overline{1}$ e de de la de de la de la de la de la de la de la de la de la de la de la de la de la de la de la de la de la de la de la de la de la d

happen to occur.

- If number of hash-keys is much larger than  $B$ , then hash functions "randomize" keys, by distributing them (optimally) uniformly across the whole range [0,B-1]
- $\blacktriangleright$  That is more likely to happen when *B* is a prime

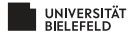

## NUMBER OF KEYS VS NUMBER OF BUCKETS

- ▶ Usually, there are more than *B* hash-keys conceivable; but usually not all of them are in use.
- $\blacktriangleright$  If only less than *B* hash-keys are in use, with only little probability, hash collisions

 $x_1 \neq x_2$  but  $h(x_1) = h(x_2)$ 

 $\overline{p}$  end and  $\overline{p}$  in a set of  $\overline{p}$  in a set of  $\overline{p}$ 

#### happen to occur.

- If number of hash-keys is much larger than  $B$ , then hash functions "randomize" keys, by distributing them (optimally) uniformly across the whole range [0,B-1]
- $\triangleright$  That is more likely to happen when *B* is a prime

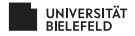

## NUMBER OF KEYS VS NUMBER OF BUCKETS

- ▶ Usually, there are more than *B* hash-keys conceivable; but usually not all of them are in use.
- $\blacktriangleright$  If only less than *B* hash-keys are in use, with only little probability, hash collisions

 $x_1 \neq x_2$  but  $h(x_1) = h(x_2)$ 

 $\overline{p}$  e  $\overline{p}$  e  $\overline{p}$  e  $\overline{p}$  e  $\overline{p}$  e  $\overline{p}$  e  $\overline{p}$  e  $\overline{p}$ 

happen to occur.

- If number of hash-keys is much larger than  $B$ , then hash functions "randomize" keys, by distributing them (optimally) uniformly across the whole range [0,B-1]
- $\blacktriangleright$  That is more likely to happen when *B* is a prime

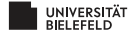

#### INDEXES

- $\triangleright$  Data structure that enables to retrieve all records specified by a particular feature.
- I *Example*: Consider an address book with entries (name, address, phone number). We would like to retrieve all entries with a particular phone number.

 $\overline{p}$  end and  $\overline{p}$  in a set of  $\overline{p}$  in a set of  $\overline{p}$ 

 $\triangleright$  One solution is to use a hash table:

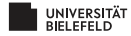

#### INDEXES

- $\triangleright$  Data structure that enables to retrieve all records specified by a particular feature.
- ▶ *Example*: Consider an address book with entries (name, address, phone number). We would like to retrieve all entries with a particular phone number.

 $\overline{p}$ eran keratan tahun 1990  $\overline{p}$ 

 $\triangleright$  One solution is to use a hash table:

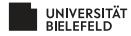

#### INDEXES

- Data structure that enables to retrieve all records specified by a particular feature.
- ▶ *Example*: Consider an address book with entries (name, address, phone number). We would like to retrieve all entries with a particular phone number.
- $\triangleright$  One solution is to use a hash table:

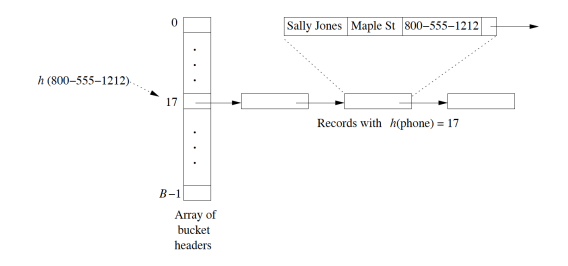

Hash table used as index for retrieving address records based by their phone number

 $\overline{p}$  end and  $\overline{p}$  in a set of  $\overline{p}$  in a set of  $\overline{p}$ 

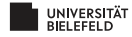

- $\blacktriangleright$  Important to keep in mind when dealing with big data: accessing data from disks (hard drives) costs time (and energy).
- I Disks are organized into blocks; e.g. blocks of 64K bytes.
- $\blacktriangleright$  Takes approx. 10 milliseconds to *access* and read a disk block.
- $\blacktriangleright$  About 10<sup>5</sup> times slower than accessing data in main memory.
- $\triangleright$  And taking a block to main memory costs more time than executing the computations on the data when being in main memory.

 $\overline{1}$ e de  $\overline{1}$ e de  $\overline{1}$ e de  $\overline{1}$ e de  $\overline{1}$ e de  $\overline{1}$ e de  $\overline{1}$ e de de la de de la de la de la de la de la de la de la de la de la de la de la de la de la de la de la de la de la de la de la de la d

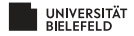

- $\blacktriangleright$  Important to keep in mind when dealing with big data: accessing data from disks (hard drives) costs time (and energy).
- ▶ Disks are organized into blocks; e.g. blocks of 64K bytes.
- Takes approx. 10 milliseconds to *access* and read a disk block.
- $\blacktriangleright$  About 10<sup>5</sup> times slower than accessing data in main memory.
- $\triangleright$  And taking a block to main memory costs more time than executing the computations on the data when being in main memory.

e

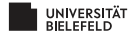

- $\blacktriangleright$  Important to keep in mind when dealing with big data: accessing data from disks (hard drives) costs time (and energy).
- ▶ Disks are organized into blocks; e.g. blocks of 64K bytes.
- $\blacktriangleright$  Takes approx. 10 milliseconds to *access* and read a disk block.
- $\blacktriangleright$  About 10<sup>5</sup> times slower than accessing data in main memory.
- $\blacktriangleright$  And taking a block to main memory costs more time than executing the computations on the data when being in main memory.

 $\overline{1}$ ed  $\overline{1}$ e $\overline{1}$ ed  $\overline{1}$ ed  $\overline{1}$ ed  $\overline{1}$ ed  $\overline{1}$ ed  $\overline{1}$ ed  $\overline{1}$ ed  $\overline{1}$ ed  $\overline{1}$ 

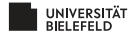

- ▶ One can alleviate problem by putting related data on a single *cylinder*, where accessing all blocks on a cylinder costs considerably less time per block.
- $\blacktriangleright$  This establishes a limit of 100MB per second to transfer blocks to main memory.
- $\triangleright$  If data is in the hundreds of gigabytes, let alone terabytes, this is an
- Integrate this knowledge into runtime considerations when dealing with big

e

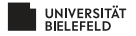

- ▶ One can alleviate problem by putting related data on a single *cylinder*, where accessing all blocks on a cylinder costs considerably less time per block.
- $\blacktriangleright$  This establishes a limit of 100MB per second to transfer blocks to main memory.
- $\blacktriangleright$  If data is in the hundreds of gigabytes, let alone terabytes, this is an issue.
- Integrate this knowledge into runtime considerations when dealing with big

e

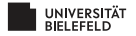

- ▶ One can alleviate problem by putting related data on a single *cylinder*, where accessing all blocks on a cylinder costs considerably less time per block.
- $\blacktriangleright$  This establishes a limit of 100MB per second to transfer blocks to main memory.
- $\blacktriangleright$  If data is in the hundreds of gigabytes, let alone terabytes, this is an issue.
- ▶ Integrate this knowledge into runtime considerations when dealing with big *data!*

 $\overline{1}$ ed  $\overline{1}$ e $\overline{1}$ ed  $\overline{1}$ ed  $\overline{1}$ ed  $\overline{1}$ ed  $\overline{1}$ ed  $\overline{1}$ ed  $\overline{1}$ ed  $\overline{1}$ ed  $\overline{1}$ 

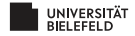

#### THE NATURAL LOGARITHM I

 $\blacktriangleright$  Euler constant:

$$
e = \lim_{x \to \infty} (1 + \frac{1}{x})^x \approx 2.71828
$$
 (4)

**If** Consider computing  $(1 + a)^b$  where *a* is small:

$$
(1+a)^b = (1+a)^{(1/a)(ab)} \stackrel{a=1/x}{=} (1+\frac{1}{x})^{x(ab)} = ((1+\frac{1}{x})^x)^{ab} \stackrel{x \text{ large}}{\approx} e^{ab}
$$

► Consider computing  $(1 - a)^b$  where *a* is small:

$$
(1-a)^b = ((1-\frac{1}{x})^x)^{ab} \stackrel{x \text{ large}}{\approx} e^{-ab}
$$

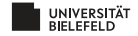

#### THE NATURAL LOGARITHM I

 $\blacktriangleright$  Euler constant:

$$
e = \lim_{x \to \infty} (1 + \frac{1}{x})^x \approx 2.71828
$$
 (4)

 $\triangleright$  Consider computing  $(1 + a)^b$  where *a* is small:

$$
(1+a)^b = (1+a)^{(1/a)(ab)} \stackrel{a=1/x}{=} (1+\frac{1}{x})^{x(ab)} = ((1+\frac{1}{x})^x)^{ab} \stackrel{x \text{ large}}{\approx} e^{ab}
$$

► Consider computing  $(1 - a)^b$  where *a* is small:

$$
(1-a)^b = ((1-\frac{1}{x})^x)^{ab} \stackrel{x \text{ large}}{\approx} e^{-ab}
$$

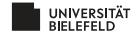

#### THE NATURAL LOGARITHM I

 $\blacktriangleright$  Euler constant:

$$
e = \lim_{x \to \infty} (1 + \frac{1}{x})^x \approx 2.71828
$$
 (4)

 $\triangleright$  Consider computing  $(1 + a)^b$  where *a* is small:

$$
(1+a)^b = (1+a)^{(1/a)(ab)} \stackrel{a=1/x}{=} (1+\frac{1}{x})^{x(ab)} = ((1+\frac{1}{x})^x)^{ab} \stackrel{x \text{ large}}{\approx} e^{ab}
$$

► Consider computing  $(1 - a)^b$  where *a* is small:

$$
(1-a)^b = ((1-\frac{1}{x})^x)^{ab} \stackrel{x \text{ large}}{\approx} e^{-ab}
$$

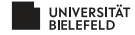

 $\blacktriangleright$  The Taylor expansion of  $e^x$  is

$$
e^{x} = \sum_{i=0}^{\infty} \frac{x^{i}}{i!} = 1 + x + \frac{x^{2}}{2} + \frac{x^{3}}{6} + \frac{x^{4}}{24} + \dots
$$
 (5)

 $\triangleright$  Convergence slow on large *x*, so not helpful.

 $\triangleright$  Convergence fast on small (positive and negative) *x*.

$$
\blacktriangleright \text{ Example: } x = 1/2
$$

$$
e^{1/2} = 1 + \frac{1}{2} + \frac{1}{8} + \frac{1}{48} + \frac{1}{384} + \dots \approx 1.64844
$$

 $\blacktriangleright$  *Example:*  $x = -1$ 

$$
e^{-1} = 1 - 1 + \frac{1}{2} - \frac{1}{6} + \frac{1}{24} - \frac{1}{120} + \frac{1}{720} - \frac{1}{5040} \dots \approx 0.36786
$$

 $\overline{z}$  expressed to the set of  $e^{\theta}$ 

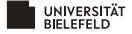

 $\blacktriangleright$  The Taylor expansion of  $e^x$  is

$$
e^{x} = \sum_{i=0}^{\infty} \frac{x^{i}}{i!} = 1 + x + \frac{x^{2}}{2} + \frac{x^{3}}{6} + \frac{x^{4}}{24} + \dots
$$
 (5)

- $\triangleright$  Convergence slow on large *x*, so not helpful.
- $\blacktriangleright$  Convergence fast on small (positive and negative) *x*.

$$
\sum \text{Example: } x = 1/2
$$
\n
$$
e^{1/2} = 1 + \frac{1}{2} + \frac{1}{8} + \frac{1}{48} + \frac{1}{384} + \dots \approx 1.64844
$$

 $\blacktriangleright$  *Example:*  $x = -1$ 

$$
e^{-1} = 1 - 1 + \frac{1}{2} - \frac{1}{6} + \frac{1}{24} - \frac{1}{120} + \frac{1}{720} - \frac{1}{5040} \dots \approx 0.36786
$$

 $\overline{p}$ eran keratan tahun 1990  $\overline{p}$ 

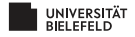

 $\blacktriangleright$  The Taylor expansion of  $e^x$  is

$$
e^{x} = \sum_{i=0}^{\infty} \frac{x^{i}}{i!} = 1 + x + \frac{x^{2}}{2} + \frac{x^{3}}{6} + \frac{x^{4}}{24} + \dots
$$
 (5)

- $\blacktriangleright$  Convergence slow on large *x*, so not helpful.
- $\triangleright$  Convergence fast on small (positive and negative) *x*.

$$
\blacktriangleright \text{ Example: } x = 1/2
$$

$$
e^{1/2} = 1 + \frac{1}{2} + \frac{1}{8} + \frac{1}{48} + \frac{1}{384} + \dots \approx 1.64844
$$

 $\blacktriangleright$  *Example:*  $x = -1$ 

$$
e^{-1} = 1 - 1 + \frac{1}{2} - \frac{1}{6} + \frac{1}{24} - \frac{1}{120} + \frac{1}{720} - \frac{1}{5040} \dots \approx 0.36786
$$

 $\mathcal{L} \boxdot \vdash \mathcal{L} \boxdot \mathcal{L} \rightarrow \mathcal{L} \boxdot \mathcal{L} \rightarrow \mathcal{L} \boxdot \mathcal{L} \rightarrow \mathcal{L} \boxdot \mathcal{L} \rightarrow \mathcal{L} \boxdot \mathcal{L} \rightarrow \mathcal{L} \boxdot \mathcal{L} \rightarrow \mathcal{L} \boxdot \mathcal{L} \rightarrow \mathcal{L} \boxdot \mathcal{L} \rightarrow \mathcal{L} \boxdot \mathcal{L} \rightarrow \mathcal{L} \boxdot \mathcal{L} \rightarrow \mathcal{L} \boxdot \mathcal{L} \rightarrow \mathcal{L} \boxdot \mathcal{L} \rightarrow \mathcal{$ 

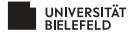

 $\blacktriangleright$  The Taylor expansion of  $e^x$  is

$$
e^{x} = \sum_{i=0}^{\infty} \frac{x^{i}}{i!} = 1 + x + \frac{x^{2}}{2} + \frac{x^{3}}{6} + \frac{x^{4}}{24} + \dots
$$
 (5)

- $\blacktriangleright$  Convergence slow on large *x*, so not helpful.
- $\blacktriangleright$  Convergence fast on small (positive and negative) *x*.

$$
\blacktriangleright \text{ Example: } x = 1/2
$$

$$
e^{1/2} = 1 + \frac{1}{2} + \frac{1}{8} + \frac{1}{48} + \frac{1}{384} + \dots \approx 1.64844
$$

 $\blacktriangleright$  *Example: x* = −1

$$
e^{-1} = 1 - 1 + \frac{1}{2} - \frac{1}{6} + \frac{1}{24} - \frac{1}{120} + \frac{1}{720} - \frac{1}{5040} \dots \approx 0.36786
$$

 $\overline{p}$ eran keratan tahun 1990  $\overline{p}$ 

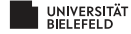

## POWER LAWS

- $\triangleright$  Consider two variables *y* and *x* and their functional relationship.
- $\triangleright$  General form of a power law is

$$
\log y = b + a \log x \tag{6}
$$

 $\mathcal{A} \boxdot \vdash \mathcal{A} \boxdot \vdash \mathcal{A} \stackrel{\mathcal{B}}{\equiv} \mathcal{F} \mathcal{A} \stackrel{\mathcal{B}}{\equiv} \mathcal{F} \quad \mathcal{B} \quad \mathcal{O} \mathcal{A} \mathcal{O}^{\mathbf{C}}$ 

so a linear relationship between the logarithms of *x* and *y*.

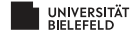

## POWER LAW: EXAMPLE

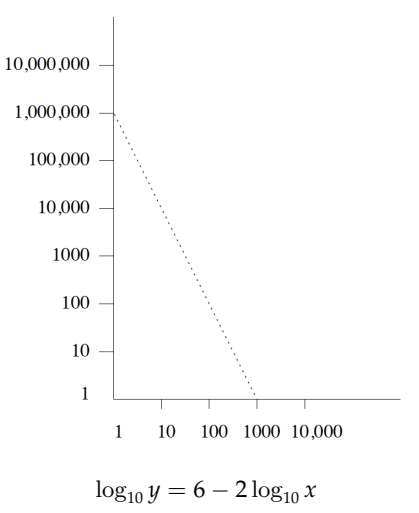

 $\Omega$ 

重。

イロト イ団 トイミト イヨトー

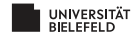

#### POWER LAWS

▶ Power law:

$$
\log y = b + a \log x \tag{7}
$$

 $\mathcal{A} \boxdot \vdash \mathcal{A} \boxdot \vdash \mathcal{A} \cong \mathcal{P} \mathcal{A} \cong \mathcal{P} \quad \cong \quad \mathcal{P} \otimes \mathcal{Q}^{\mathfrak{E}}$ 

 $\blacktriangleright$  Transforming yields:

$$
y = e^b \cdot e^{a \log x} = e^b \cdot e^{\log x^a} = e^b \cdot x^a
$$

so power law expresses polynomial relationship  $y = cx^a$ 

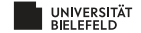

## REAL WORLD SCENARIOS

- I *Node degrees in web graph*
	- $\blacktriangleright$  Nodes are web pages
	- $\blacktriangleright$  Nodes are linked when there are links between pages
	- Order pages by numbers of links: number of links as a function of the order number is power law
- I *Sales of products: y* is the number of sales of the *x*-th most popular item (books at amazon.com, say)
- I *Sizes of web sites: y* is number of pages at the *x*-th largest web site
- I *Zipf's Law:* Order words in document by frequency, and let *y* be the number of times the *x*-th word appears in the document.
	-

 $\overline{1}$ e de  $\overline{1}$ e de  $\overline{1}$ e de  $\overline{1}$ e de  $\overline{1}$ e de  $\overline{1}$ e de  $\overline{1}$ e de de la de de la de la de la de la de la de la de la de la de la de la de la de la de la de la de la de la de la de la de la de la d

▶ Summary: *The Matthew Effect* = "The rich get ever richer"
- I *Node degrees in web graph*
	- $\blacktriangleright$  Nodes are web pages
	- $\blacktriangleright$  Nodes are linked when there are links between pages
	- Order pages by numbers of links: number of links as a function of the order number is power law
- I *Sales of products: y* is the number of sales of the *x*-th most popular item (books at amazon.com, say)
- I *Sizes of web sites: y* is number of pages at the *x*-th largest web site
- I *Zipf's Law:* Order words in document by frequency, and let *y* be the number of times the *x*-th word appears in the document.
	-

 $\overline{1}$ e de  $\overline{1}$ e de  $\overline{1}$ e de  $\overline{1}$ e de  $\overline{1}$ e de  $\overline{1}$ e de  $\overline{1}$ e de de la de de la de la de la de la de la de la de la de la de la de la de la de la de la de la de la de la de la de la de la de la d

I Summary: *The Matthew Effect* = "The rich get ever richer"

- I *Node degrees in web graph*
	- $\blacktriangleright$  Nodes are web pages
	- $\blacktriangleright$  Nodes are linked when there are links between pages
	- Order pages by numbers of links: number of links as a function of the order number is power law
- I *Sales of products: y* is the number of sales of the *x*-th most popular item (books at amazon.com, say)
- $\triangleright$  *Sizes of web sites: y* is number of pages at the *x*-th largest web site
- I *Zipf's Law:* Order words in document by frequency, and let *y* be the number of times the *x*-th word appears in the document.
	-

 $\overline{1}$ e de  $\overline{1}$ e de  $\overline{1}$ e de  $\overline{1}$ e de  $\overline{1}$ e de  $\overline{1}$ e de  $\overline{1}$ e de de la de de la de la de la de la de la de la de la de la de la de la de la de la de la de la de la de la de la de la de la de la d

▶ Summary: *The Matthew Effect* = "The rich get ever richer"

- I *Node degrees in web graph*
	- $\blacktriangleright$  Nodes are web pages
	- $\blacktriangleright$  Nodes are linked when there are links between pages
	- $\triangleright$  Order pages by numbers of links: number of links as a function of the order number is power law
- I *Sales of products: y* is the number of sales of the *x*-th most popular item (books at amazon.com, say)
- $\triangleright$  *Sizes of web sites: y* is number of pages at the *x*-th largest web site
- I *Zipf's Law:* Order words in document by frequency, and let *y* be the number of times the *x*-th word appears in the document.
	- $\blacktriangleright$  Zipf found the relationship to approximately reflect *y* =  $cx^{-1/2}$ .

 $\overline{p}$  end and  $\overline{p}$  in a set of  $\overline{p}$  in a set of  $\overline{p}$ 

 $\triangleright$  Other relationships follow that law, too. For example,  $\psi$  is population of *x*-th most populous (American) state.

I Summary: *The Matthew Effect* = "The rich get ever richer"

- I *Node degrees in web graph*
	- $\blacktriangleright$  Nodes are web pages
	- $\blacktriangleright$  Nodes are linked when there are links between pages
	- $\triangleright$  Order pages by numbers of links: number of links as a function of the order number is power law
- I *Sales of products: y* is the number of sales of the *x*-th most popular item (books at amazon.com, say)
- $\triangleright$  *Sizes of web sites: y* is number of pages at the *x*-th largest web site
- I *Zipf's Law:* Order words in document by frequency, and let *y* be the number of times the *x*-th word appears in the document.
	- $\blacktriangleright$  Zipf found the relationship to approximately reflect *y* =  $cx^{-1/2}$ .

e

▶ Other relationships follow that law, too. For example, *y* is population of *x*-th most populous (American) state.

▶ Summary: *The Matthew Effect* = "The rich get ever richer"

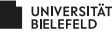

- I *Node degrees in web graph*
	- $\blacktriangleright$  Nodes are web pages
	- $\blacktriangleright$  Nodes are linked when there are links between pages
	- $\triangleright$  Order pages by numbers of links: number of links as a function of the order number is power law
- I *Sales of products: y* is the number of sales of the *x*-th most popular item (books at amazon.com, say)
- I *Sizes of web sites: y* is number of pages at the *x*-th largest web site
- I *Zipf's Law:* Order words in document by frequency, and let *y* be the number of times the *x*-th word appears in the document.
	- $\blacktriangleright$  Zipf found the relationship to approximately reflect *y* =  $cx^{-1/2}$ .
	- ▶ Other relationships follow that law, too. For example, *y* is population of *x*-th most populous (American) state.

▶ Summary: *The Matthew Effect* = "The rich get ever richer" e

# MATERIALS / OUTLOOK

- ▶ See *Mining of Massive Datasets*, chapter 1
- ▶ See further <http://www.mmds.org/> in general for further resources

 $\overline{p}$ eran keratan tahun 1990  $\overline{p}$ 

- ▶ Next lecture: "Finding Similar Items"
	- <sup>I</sup> See *Mining of Massive Datasets* 3.1–3.6

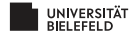